## How to print a temporary ID card or request a replacement ID card on myuhc.com<sup>®</sup>

After becoming a UnitedHealthcare member, the quickest way to print a temporary ID card or request a replacement ID card is to go online to **myuhc.com**.

- 1. Simply go to myuhc.com, log in (or register if it's your first time visiting the site).
- 2. Once on your home page, click on the "Account Settings" link located at the top of the page.
- 3. Under "My Account Settings", select the option to print a temporary ID card or request a new ID card by postal mail.
- 4. Follow the easy directions via the site to submit or print.

|                                                           |                                                                             |                                                                                                    | the set of the second second second second second second second second second second second second second second                                                                                                    | 21.134                                                     |                                                 |
|-----------------------------------------------------------|-----------------------------------------------------------------------------|----------------------------------------------------------------------------------------------------|----------------------------------------------------------------------------------------------------|------------------------------------------------------------|-------------------------------------------------|
| Hume Claims & Accounts                                    | Physicians & Facilities Pharmacies & F                                      | Tress rightions Exception & Coverage                                                                                                  | Personal Health Record Realth & Well                                                                                                    |                                                            |                                                 |
| Web Settings                                              | My Account Settings                                                         | myuhc.com                                                                                                    |                                                                                                    |                                                            | UnitedHealthc                                   |
| Change Usemante                                           |                                                                             |                                                                                                    |                                                                                                    |                                                            | 14.                                             |
| Change Passwort                                           | Hy Account Settings                                                         |                                                                                                    | Denneue Center (4 o                                                                                                    | nveed) ( © Account Settings ( © 2011 ) © bela ( © Contact  | la Credent (Collect                             |
| Change Security<br>Question                               |                                                                             | Home Claims & Accounts Physicians & Societyes Pharmacies & Processinghame Benefits & Generage Pharmad Inable Record , Hadde & Welling |                                                                                                    |                                                            |                                                 |
| Change Email Address                                      | ID Cards (Print)<br>* Temporary Card - Medical and<br>Pharmaca              | -                                                                                                    |                                                                                                    |                                                            | Alex Tee                                        |
| Account Settings                                          |                                                                             | Web Settings                                                                                                    | Description description                                                                                                    |                                                            | -                                               |
| Request to Cards                                          |                                                                             | Charde Usemane                                                                                                    | Request ID Cards                                                                                                    | Ital mail or print a temporary 3D card right now.          | Itom part was if my<br>decisit is in reference. |
| Hanage Direct Deposits Automatic Plaiment                 | ID Cards (Mail)                                                             | Charge Password                                                                                                    |                                                                                                    |                                                            |                                                 |
| Cipbone                                                   | - Medical ID Card by Hal                                                    | Change Security                                                                                                    | Print Hedical ID and Pharmacy ID                                                                                                    | Cands                                                      | Common Questions                                |
| Mailing preferences                                       |                                                                             | Guestion                                                                                                    | Hame                                                                                                    | Birth date                                                 | D How can Lass down                             |
| How to change your<br>address                             | * ALLE REPRESENCE DE MAI                                                    | Change Email Address                                                                                                    | Chris Johnson                                                                                                    | 212105                                                     | Bufut is in Antaoint                            |
| Coordination of Benefita                                  | By Web Settings                                                             | * Request ID Cards                                                                                                    | Pationson                                                                                                    | 010164                                                     | D There can't find out                          |
| Bog Stiewsleber                                           | Chanos Usemane Chanos Pessend Chanos Seturb: Qualition Chanos Email Address | Usnage Direct Deposits                                                                                                    |                                                                                                    |                                                            | plantiture in planta                            |
|                                                           |                                                                             | Automatic Payment<br>Options                                                                                                    | Madeon Johnson                                                                                                    | 050102                                                     |                                                 |
|                                                           |                                                                             | E Mailing preterences                                                                                                    | Changed Coverage or Address?<br>If your coverage or address has changed since the last time ID cards were sent whe<br>mail, the printable temporary ID card may not display current information - even if you<br>have updated your information with your benefit administrator. |                                                            |                                                 |
|                                                           |                                                                             | Hew to change your address                                                                                                    |                                                                                                    |                                                            |                                                 |
| Samuel Channel Schools, Prinnanen Höherstein, Prille Stat |                                                                             | Coordination of Benefits                                                                                                    |                                                                                                    |                                                            |                                                 |
|                                                           |                                                                             | E Healthy blind Healthy<br>Body & Newsletter                                                                                          | To obtain a card with the updated inf<br>just dick the "Submit" button below t<br>the most up-to-date information inclu                                                                                                    |                                                            |                                                 |
|                                                           |                                                                             |                                                                                                    | Request Hedical ID Cards - By Hall                                                                                                    |                                                            |                                                 |
|                                                           |                                                                             |                                                                                                    | Request ID Cards for all Mambers by Ma                                                                                                    |                                                            |                                                 |
|                                                           |                                                                             |                                                                                                    | The temporary ID Cards are in PDF form<br>images.                                                                                                    | sal. You must have the Adobe Atrobat reader to print these |                                                 |
|                                                           |                                                                             |                                                                                                    | Countrad Acrohat Reader & Mar                                                                                                    | Activat S-                                                 |                                                 |

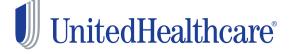

## Also on myuhc.com, you can:

- Check past and current statements and claim status.
- Review eligibility and look up benefits.
- Find a hospital or doctor, including UnitedHealth Premium® designated physicians.
- Compare hospitals in quality and cost at the procedure level.
- Chat with a nurse online in real-time.
- Take a health assessment and participate in Health Coaching Programs.
- Learn about health conditions, symptoms and the latest treatment options.
- Use the Personal Health Record to organize health data and receive condition-specific information to organize your overall health.

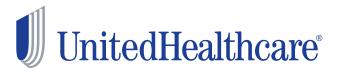

For a complete description of the UnitedHealth Premium® Designation program, including details on the methodology used, geographic availability, program limitations and medical specialties participating, please see myuhc.com<sup>®</sup>.

Insurance coverage provided by or through UnitedHealthcare Insurance Company or its affiliates. Administrative services provided by UnitedHealthcare Insurance Company, United HealthCare Services, Inc. or their affiliates. Health Plan coverage provided by or through a UnitedHealthcare company.